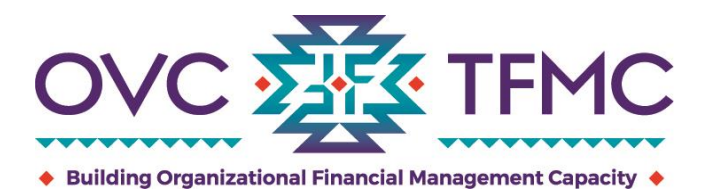

## **Grants Financial Management: Frequently Asked Questions**

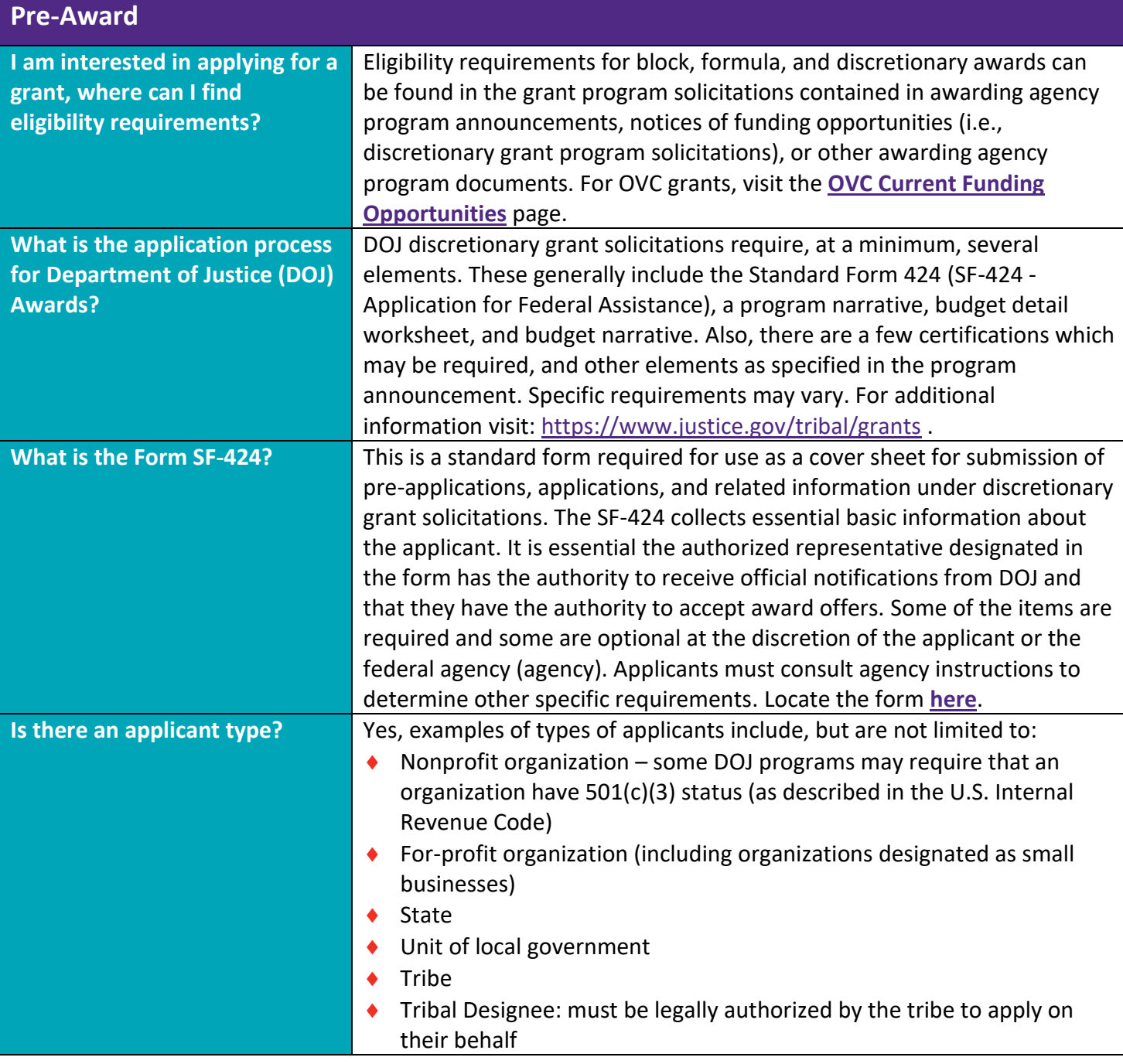

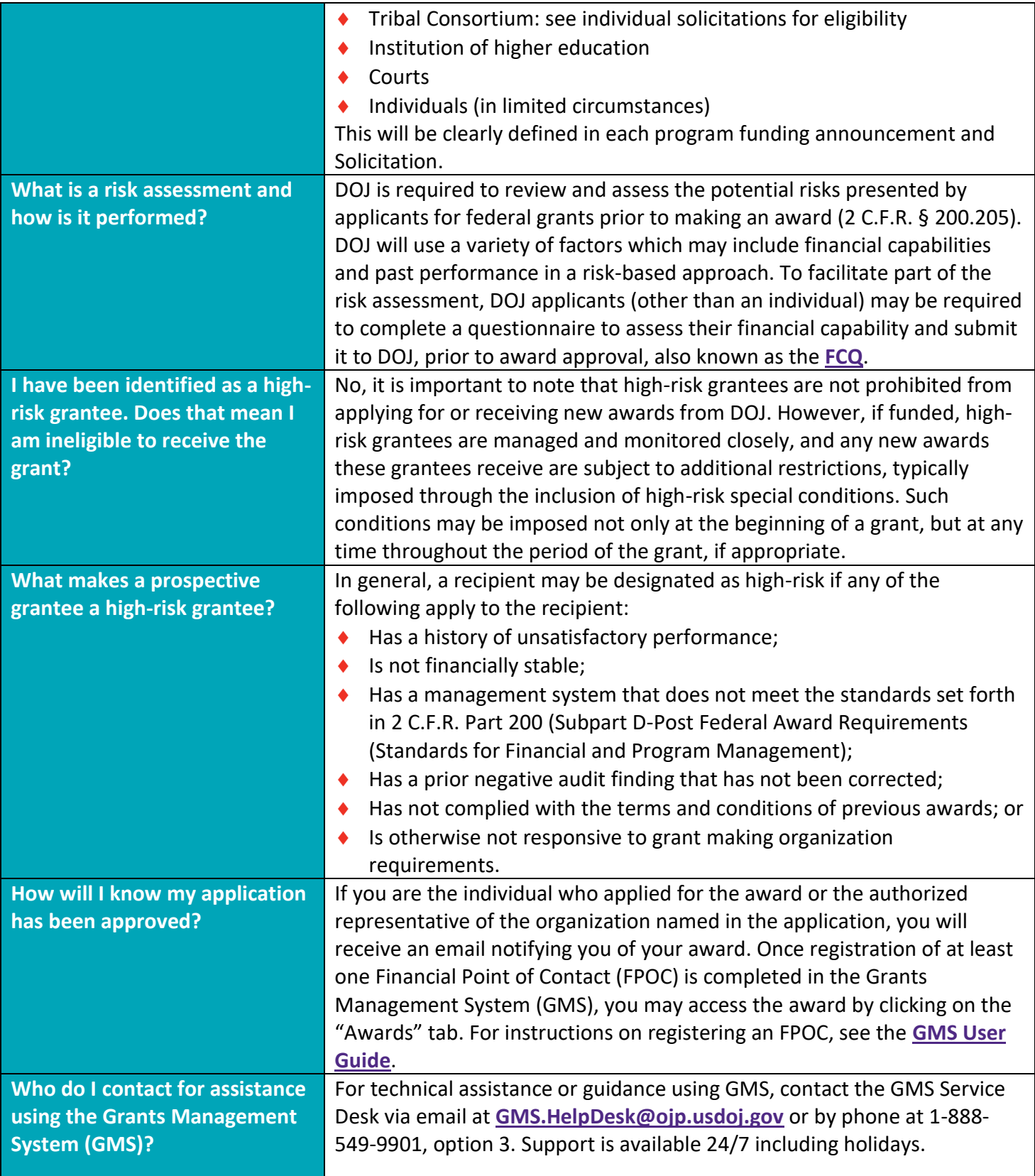

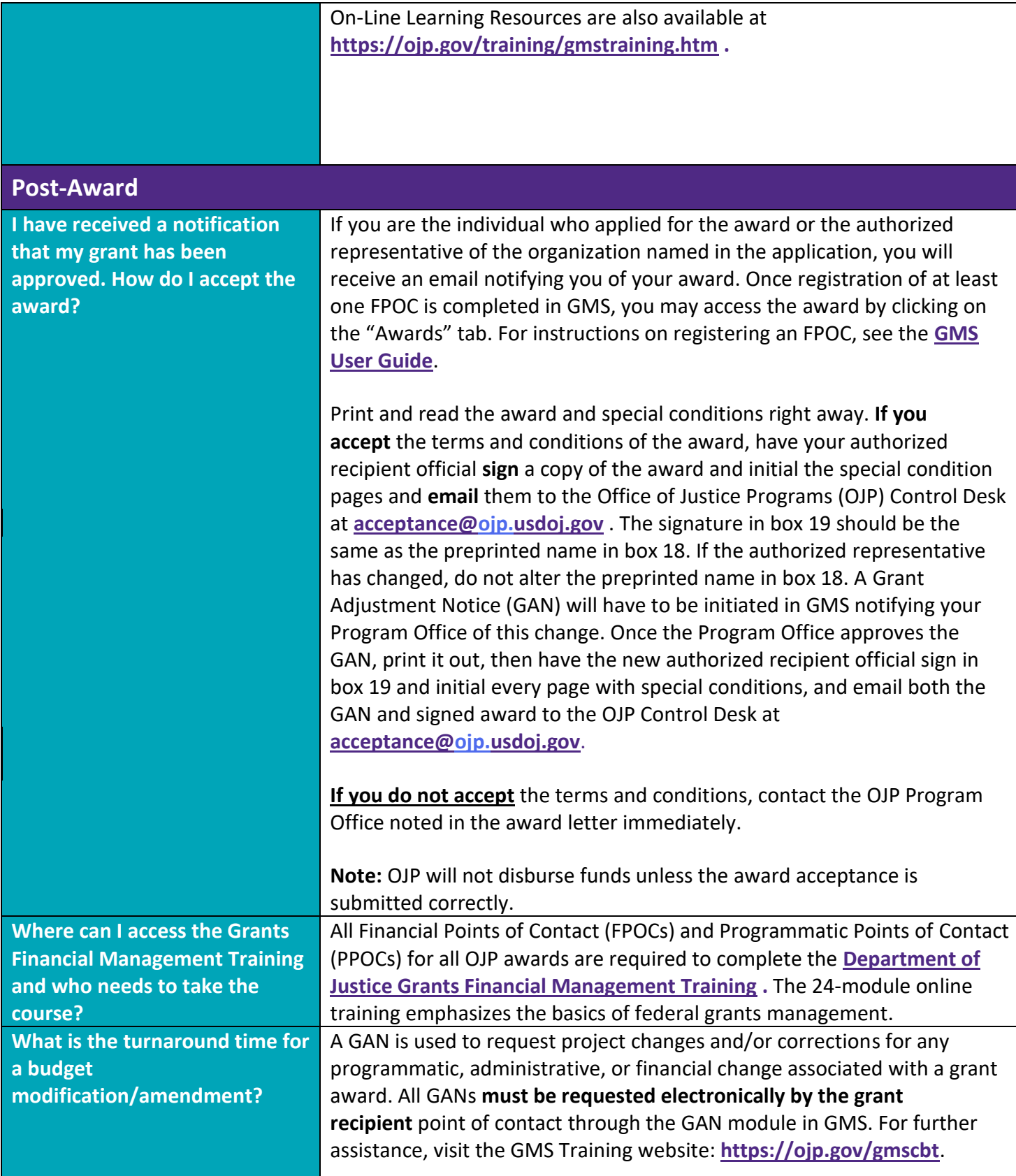

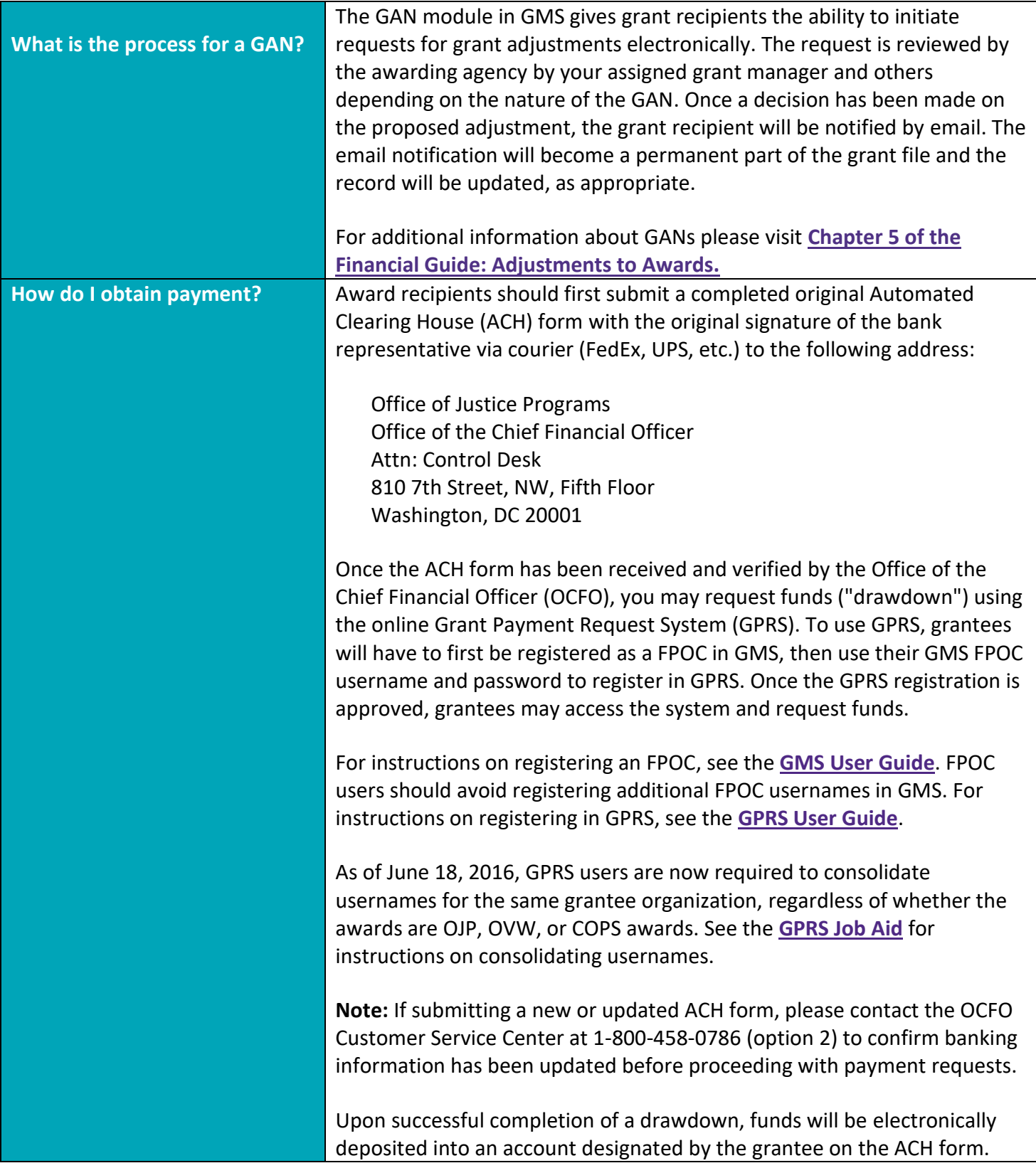

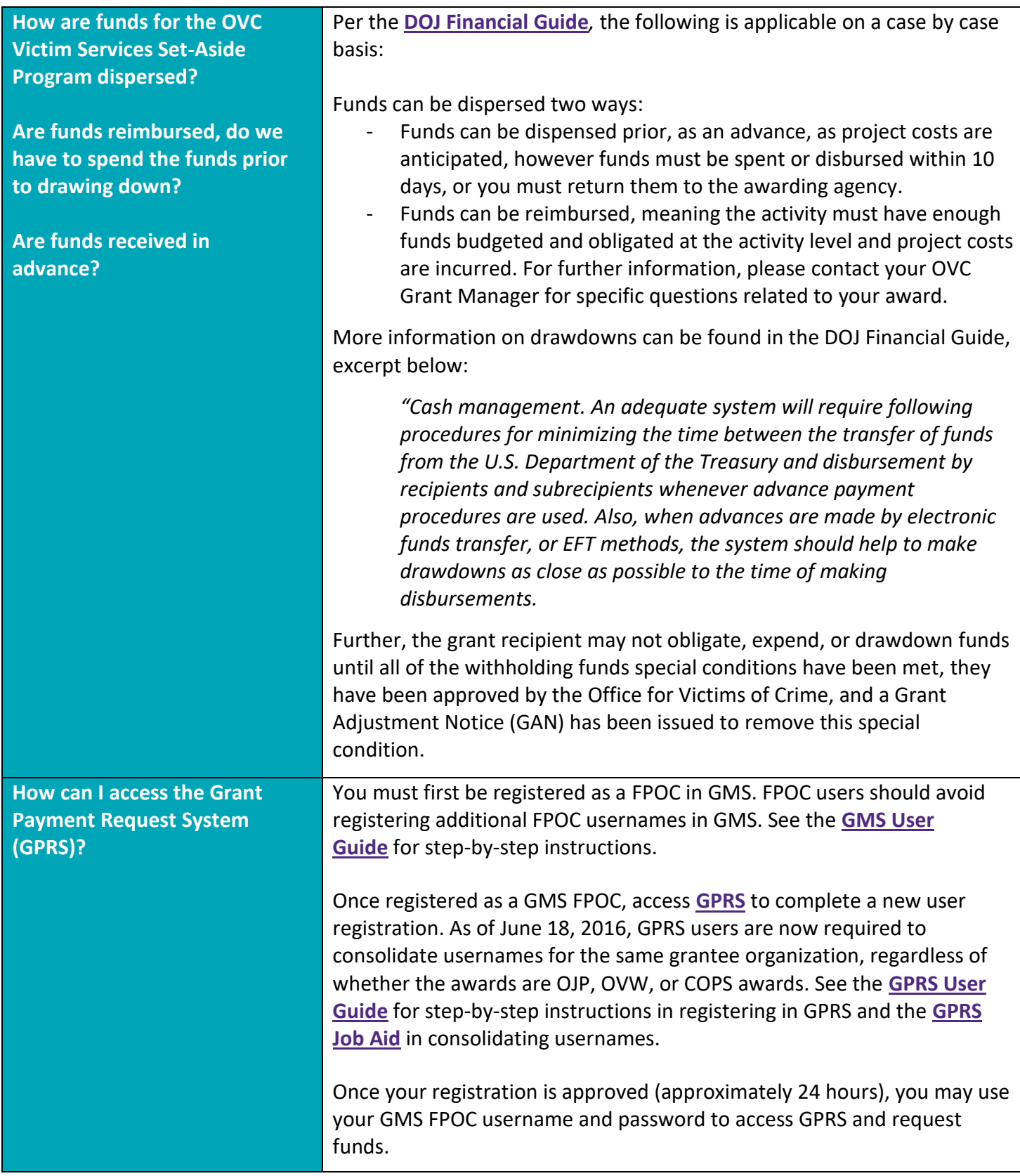

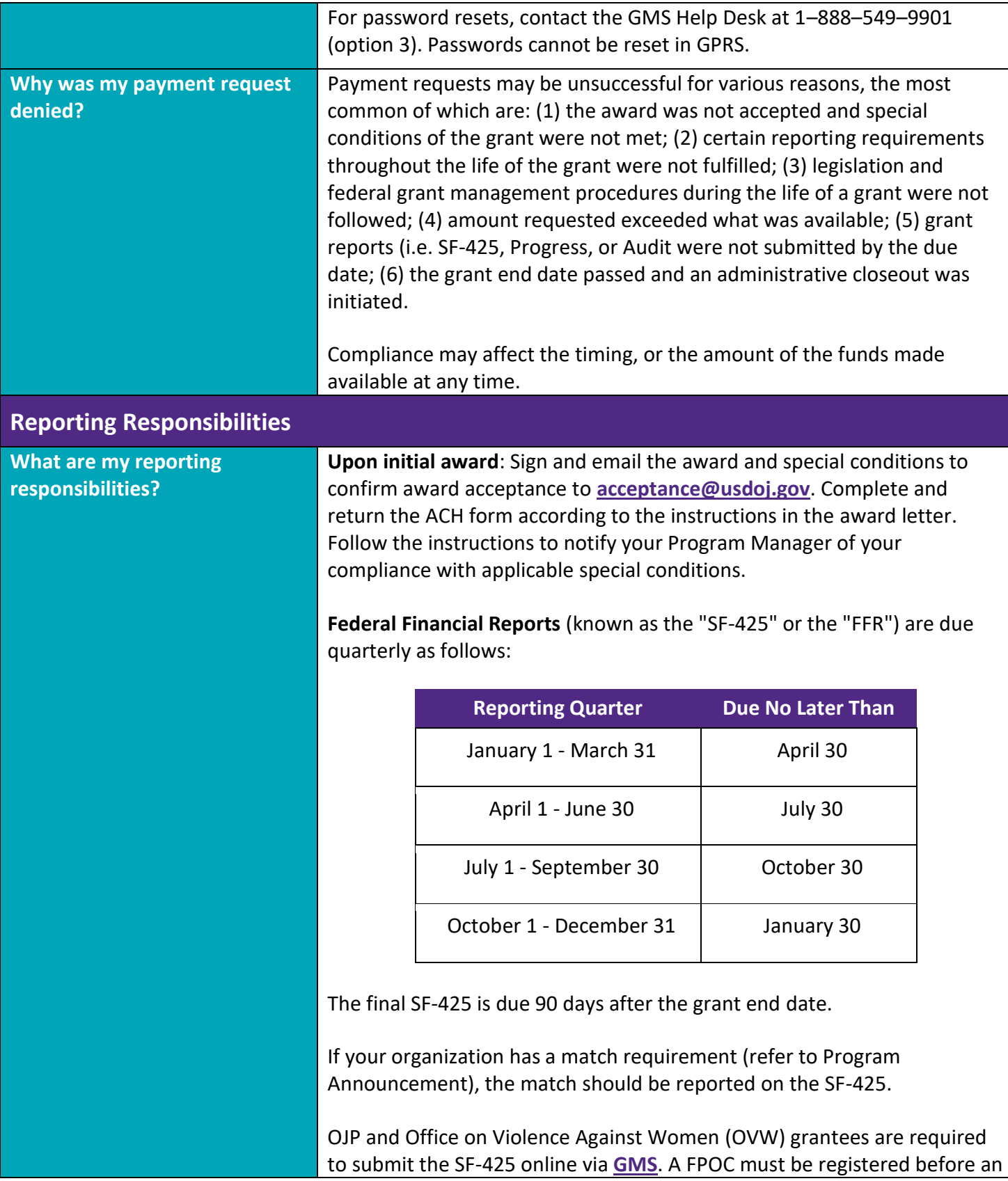

SF-425 can be submitted. For instructions on registering an FPOC, see the **[GMS User Guide](https://ojp.gov/funding/Implement/Resources/FederalFinancialReportUserGuide.pdf)**.

Community Oriented Policing Services (COPS) grantees are required to submit the SF-425 on the **[COPS](https://www.cops.usdoj.gov/Default.asp?Item=740)** website. For assistance, contact the COPS Resource Center at 1-800-421-6770.

**Performance Reporting** varies by program. All OVC tribal grantees and CTAS purpose areas 3, 4, 6, 7, 8, and 9 are required to provide performance data through the Performance Measurement Tool (PMT). Data entry should be completed per the instructions provided by the PMT Help Desk or your Grant Manager. Once data entry is complete, the PMT will allow you to generate a semiannual report PDF to upload into GMS as your semiannual progress report. The PMT can be accessed at **<https://ojpsso.ojp.gov/>** and more information can be found at **<https://ojp.gov/performance>** .

**Progress Reports** are usually due in GMS as follows or as listed in the solicitation:

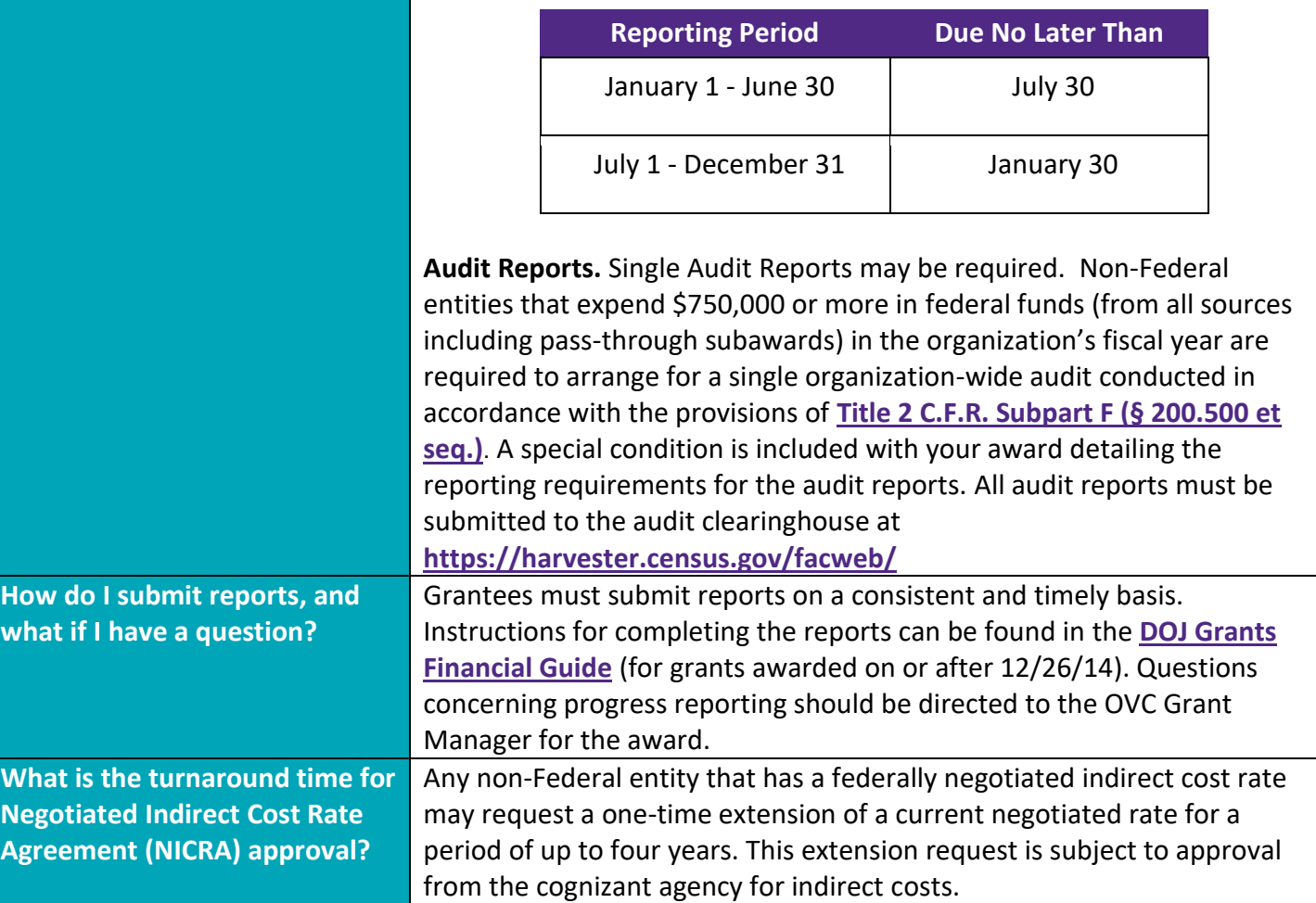

Work product of the OVC Tribal Financial Management Center November 2019

The training is valid for three calendar years from the date on the certificate.

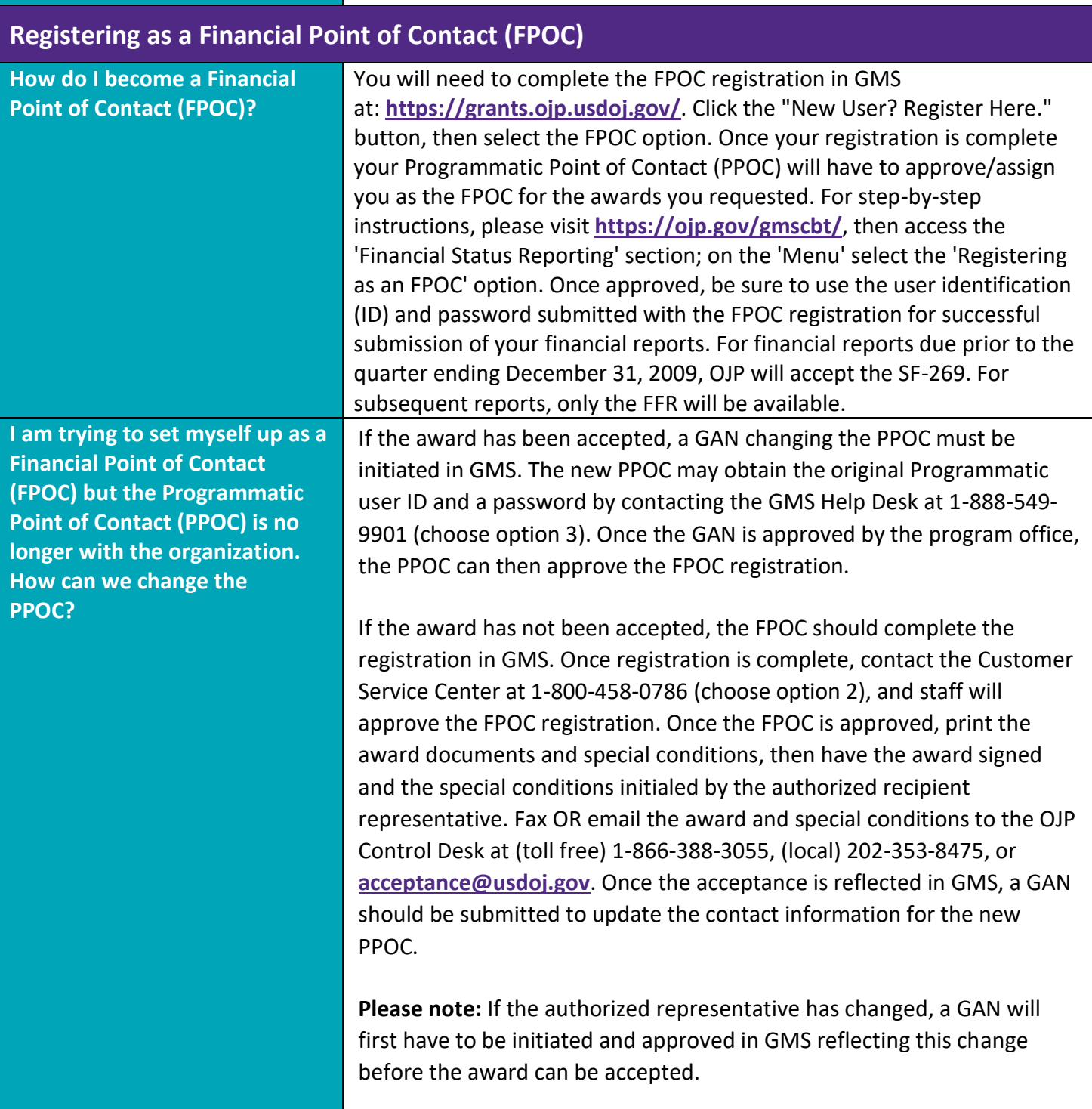

## **Managing Financial Point of Contact (FPOC) Users**

Work product of the OVC Tribal Financial Management Center November 2019

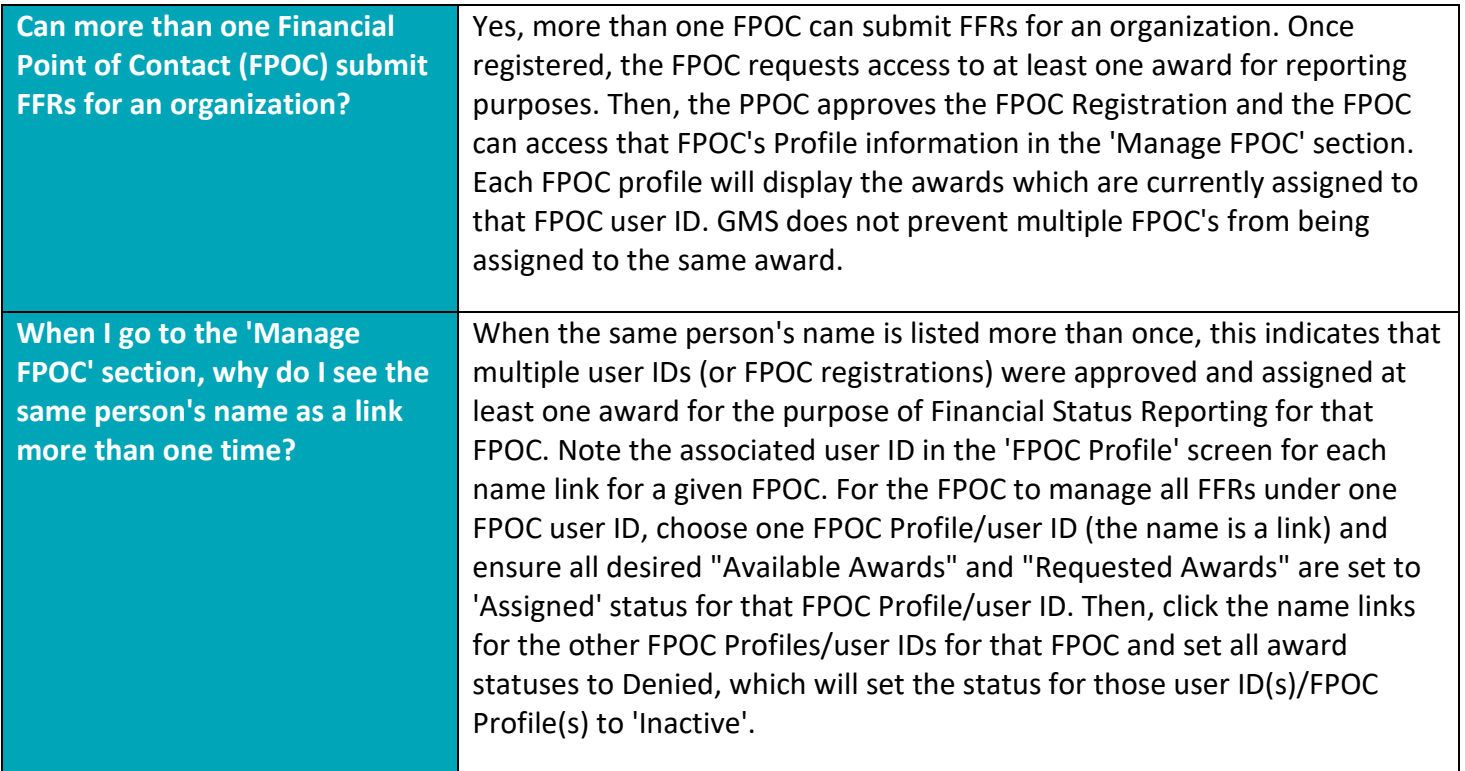

## **Acronyms:**

- ◆ DOJ: Department of Justice
- ◆ DV: Domestic Violence
- ◆ FFR: Federal Financial Report
- ◆ FM: Financial Management
- ◆ FMA: Fiscal Management Associates
- ◆ FPOC: Financial Point of Contact
- ◆ GAN: Grant Adjustment Notification
- ◆ GMS: Grant Management System
- ◆ GPRS: Grant Payment Request System
- ◆ OCFO: Office of the Chief Financial Officer
- ◆ OJP: Office of Justice Programs
- ◆ OVC: Office for Victims of Crimes
- ◆ PPOC: Programmatic Point of Contact
- TTA: Training and Technical Assistance

## **Resources**

- **[DOJ Grants Financial Guide](https://ojp.gov/financialguide/doj/pdfs/DOJ_FinancialGuide.pdf)**
- **[Office of Management and Budget \(OMB\) Uniform Guidance](https://www.grants.gov/learn-grants/grant-policies/omb-uniform-guidance-2014.html)**
- **[Grant Management System \(GMS\) Grant Monitoring User Guide](https://ojp.gov/training/pdfs/gmsissues.pdf)**
- **[Grant Payment Request System \(GPRS\)](https://ojp.gov/training/pdfs/GPRS_ExternalParticipantGuide.pdf) User Guide**

Work product of the OVC Tribal Financial Management Center November 2019

 **OVC Tribal Financial Management Center (OVC TFMC)** provides **training, technical assistance, and resources** to support American Indian and Alaska Native communities as they successfully manage the financial aspects of their federal awards. OVC TFMC also offers support via our Virtual Support Center (VSC) to Office of Victims of Crime (OVC) grantees and those seeking federal funding from OVC for the first time. **Email questions or requests for grant financial management technical assistance to [TFMC@ovctfmc.org](mailto:TFMC@ovctfmc.org)** or call **703.462.6900.** Visit **[OVCTFMC.org](file:///C:/Users/50238/AppData/Local/Microsoft/Windows/INetCache/Content.Outlook/8NK85NJ7/OVCTFMC.org)** for additional resources and information.

*This resource has been carefully prepared by the OVC Tribal Financial Management Center for general financial management informational purposes only. This resource does not constitute legal, accounting, tax, or other professional advice. While OVC TFMC makes every effort to update content on a regular basis, we recognize each grantee's unique operating environment. OVC TFMC recommends consultation with independent advisors as well as review of the most recent versions of the [DOJ Grants Financial](https://ojp.gov/financialguide/doj/pdfs/DOJ_FinancialGuide.pdf)  [Guide](https://ojp.gov/financialguide/doj/pdfs/DOJ_FinancialGuide.pdf) and the [OMB Uniform Guidance](https://ojp.gov/funding/UniformGuidance.htm) when making any decisions about your award, requirements, or individual circumstances.*